## **Essential Online Course Features Checklist**

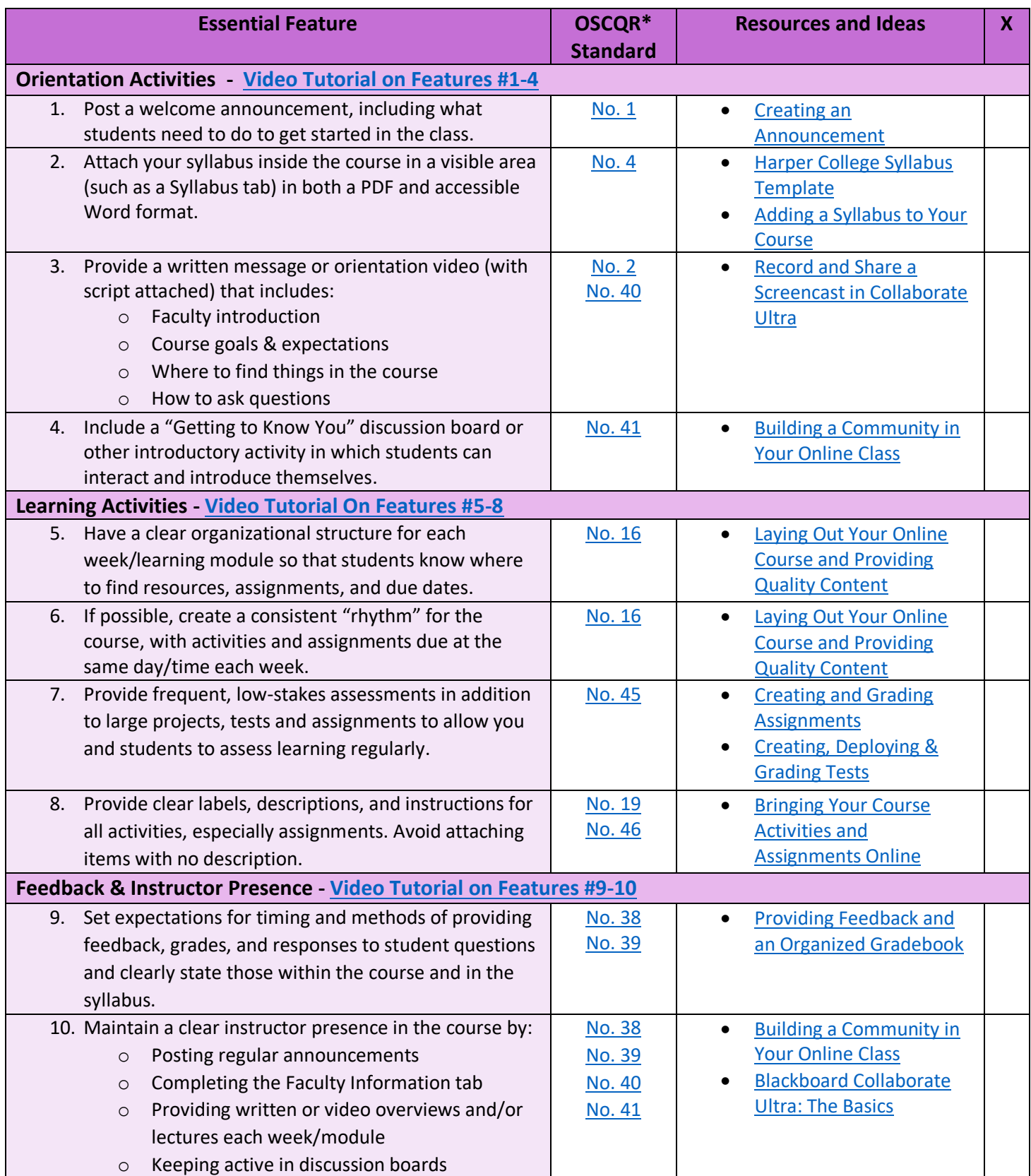

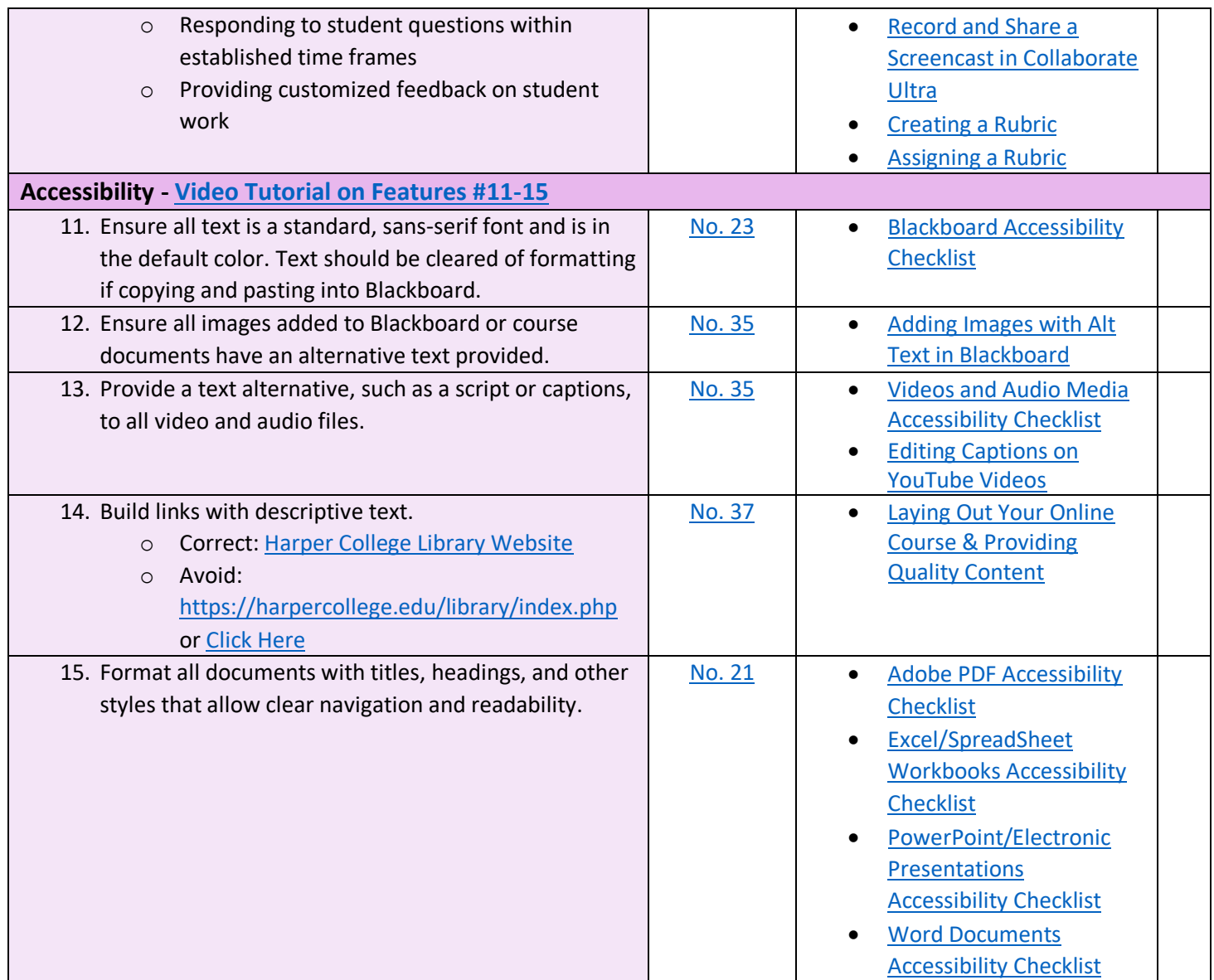

For additional resources, please see the [Transition to Online Instruction](https://harper-academy.net/planning-for-a-rapid-transition-to-online-instruction/) page on the Academy for Teaching Excellence website[: harper-academy.net.](http://harper-academy.net/)

\*OSCQR refers to the [Open SUNY Course Quality Review rubric,](https://harper-academy.net/wp-content/uploads/2017/01/Harper_OSCQR_rubric.pdf) adopted by Harper College as the guiding standards for designing quality online/blended courses.